## ЗАОЧНАЯ ВИКТОРИНА «УМНИК»

 $(10-11 \text{ класы})$ 

Цель: формирование всесторонне развитой личности; во время викторины школьники получают знания не только по информатике, но и по математике, логике. Кроме этого, при подготовке к викторине ребята учатся самостоятельно работать, выбирать необходимый материал.

### Ход викторины

### Задание 1. Продолжите ряд.

В каждую из приведенных последовательностей необходимо добавить еще один элемент (этот элемент не всегда определяется однозначно).

1. Алгол, Фортран, Бейсик,...;

2. Бит, байт, килобайт,...;

3. Клавиатура, световое перо, «мышь»,...;

4. Материнская плата, блок питания, винчестер....;

5. Монитор, звуковые колонки, графопостроитель,...;

6. Счеты, логарифмическая линейка, калькулятор,...;

7. Текстовый редактор, система управления базами данных, графический редактор,...;

8. Удалить, вставить, вырезать,...;

9. Norton Antivirus, Aidstest....;

10. Paint, Photoshop, CorelDraw,...

Задание 2. «Третий лишний».

Для каждого из выделенных курсивом терминов приведены три определения, одно из которых не соответствует термину. Необходимо указать это опрелеление.

*I)Bинт* -это...

a) крепежная деталь;

 $\overline{0}$ один из инструментов в графическом редакторе;

 $B)$ жаргонное название жесткого магнитного диска.

2) Дерево-это...

а) граф без циклов;

б) образное представление схемы организации на диске фай лов и каталогов *(папок);*

- в) многолетнее растение с твердым стволом.
- 3) *Дорожки -* это...
- а) специально устроенная дистанция для бега, плавания и т. п.;
- б) участок магнитного диска;
- в) часть экрана компьютера в текстовом редакторе.
- 4) *Зависание*  это...
- а) бесконечное выполнение цикла в программе;
- б) особое состояние компьютера;
- в) остановка вертолета в воздухе над какой-то точкой.

5)*Иголка* -это...

а) элемент матричного принтера;

6) элемент дисковода гибких дисков;

в) элемент швейной машины.

6)*Порт* -это...

а) устройство для подключения внешних устройств к ком пьютеру;

б) точка в программе для вызова другой программы;

в) место для стоянки и разгрузки судов.

7)*Путь* -это...

а) направление, маршрут движения;

б) перечисление всех папок (каталогов), в которые вложен файл;

в) указание способа перехода от одного оператора програм мы к другому.

8) *Сервис* -это...

а) работа вспомогательной процедуры в программе;

б) обслуживание;

 $\mathbf{B}$ пункт стандартного меню Microsoft и Word Microsoft Excel.

9)  $A$ рлык- это...

a) отметка в некотором месте программы, с помощью кото рой можно перейти в это место;

 $\sigma$ значок на экране; если по нему щелкнуть мышью, можно открыть некоторую программу, документ или папку;

B) листок с наименованием товара и другими сведениями.

 $10<sub>0</sub>$  $\langle\langle\cdot,\cdot\rangle\rangle$ -9TO...

a) знак препинания;

 $\sigma$ знак операции деления в языках программирования;

 $B)$ символ, используемый в обозначении интервала ячеек в электронных таблицах.

 $11)F2-3TO...$ 

запись числа 242 в 16-ричной системе счисления; a)

 $\overline{0}$ обозначение функциональной клавиши на клавиатуре компьютера;

запись числа 142 в 16-ричной системе счисления.  $B)$ 

Задание 3. Анаграмма.

Предложены некоторые слова. Необходимо переставить их буквы так, чтобы получилось слово, связанное с информатикой и компьютерами. Например, из слова «док» можно получить слово «код», а из слова «иголка» - «логика».

- 1. Доидсков. 8. Свитерчен.
- 2. Лайф. 9. Садер.
- 3. Макросмехи. 10. Кулавариат.
- 4. Накал  $\Pi$ . Патал
- 5. Нимотор. 12. Пиррент.
- 6. Ортоклоп. 13. Десикат.

7. Пьюромтек.

Залание 4. Почти антонимы.

Для каждого из приведенных слов необходимо указать его «антипод».

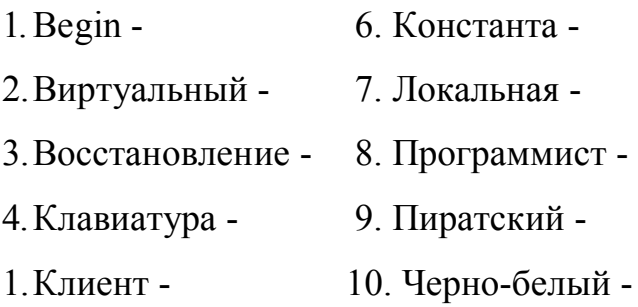

**З а д а н и е 5**. «Какие странные слова...»

Для слов иностранного происхождения вам будут предложены три определения. Необходимо выбрать определение, которое соответствует рассматриваемому слову.

- 1. *Ассемблер —* это:
- а) язык программирования;
- б) системная программа;
- в) элемент программы.
- 2. *Виртуальный*  это:
- а) вспомогательный;
- б) доведённый до совершенства;
- в) не имеющий физического воплощения, а существующий

только на экране монитора компьютера.

- 3. *Гипертекст*  это:
- а) текст очень большого размера;
- б) текст, полностью состоящий из прописных букв;
- в) текст, содержащий связи с текстом других документов.
- 4. *Джойстик -* это:
- а) подвижная подставка под монитор;
- б) нестандартное устройство для ввода информации в ком

пьютер;

- в) элемент графопостроителя.
- 5. *Кегль -* это:

а) точечный столбик, который надо сбить катящимся шаром (правильное название - кегля);

б) название символа «~»;

в) размер шрифта.

6. *Конъюнкция -* это:

а) логическая операция, обозначаемая символом and;

б) логическая операция, обозначаемая символом or;

в) соединение двух или нескольких символьных величин

в одну.

7. *Мультимедиа* - это:

а) устройство, осуществляющее умножение;

б)аппаратные и программные средства, обеспечивающие объединение на компьютере текста, графики, анимации и звука;

в) мультипликационный фильм.

8. *Пиксель -* это:

а) звуковой сигнал на компьютере;

б) минимальный элемент изображения на экране монитора;

в) единица измерения высоты символов.

9. *Плоттер -* это:

а) человек, изготавливающий плоты;

б) порция из нескольких секторов, выделяемых файлу при необходимости операционной системой;

в) устройство для вывода информации.

10. *Провайдер* - это:

а) второе название программы «Проводник» - ОС Windows'95.

б) фирма, предоставляющая услуги по пользованию Интер

нетом;

в) фирма, осуществляющая ремонт компьютеров.

11. *Сервер* - это:

а) главный компьютер многоранговой локальной сети;

б) элемент системного блока пк;

в) человек, ремонтирующий компьютеры.

 $12<sup>°</sup>$ Слэш -это:

название символа « \$ »; a)

 $\sigma$ ) жаргонное название разъёма расширения на материнской плате компьютера;

название символа « / ».  $B)$ 

Задание 6. «Числа-близнецы».

Условимся называть «близнецами» числа, записанные в разных системах счисления и обозначающие одно и то же количество. Например, «близнецами» являются десятеричное число 5 и двоичное число 101.

В приведённой таблице во второй и третьей колонках записаны числа в системах счисления, основания которых указаны в верхней части колонки. Необходимо указать группы из двух порядковых номеров чисел-близнецов.

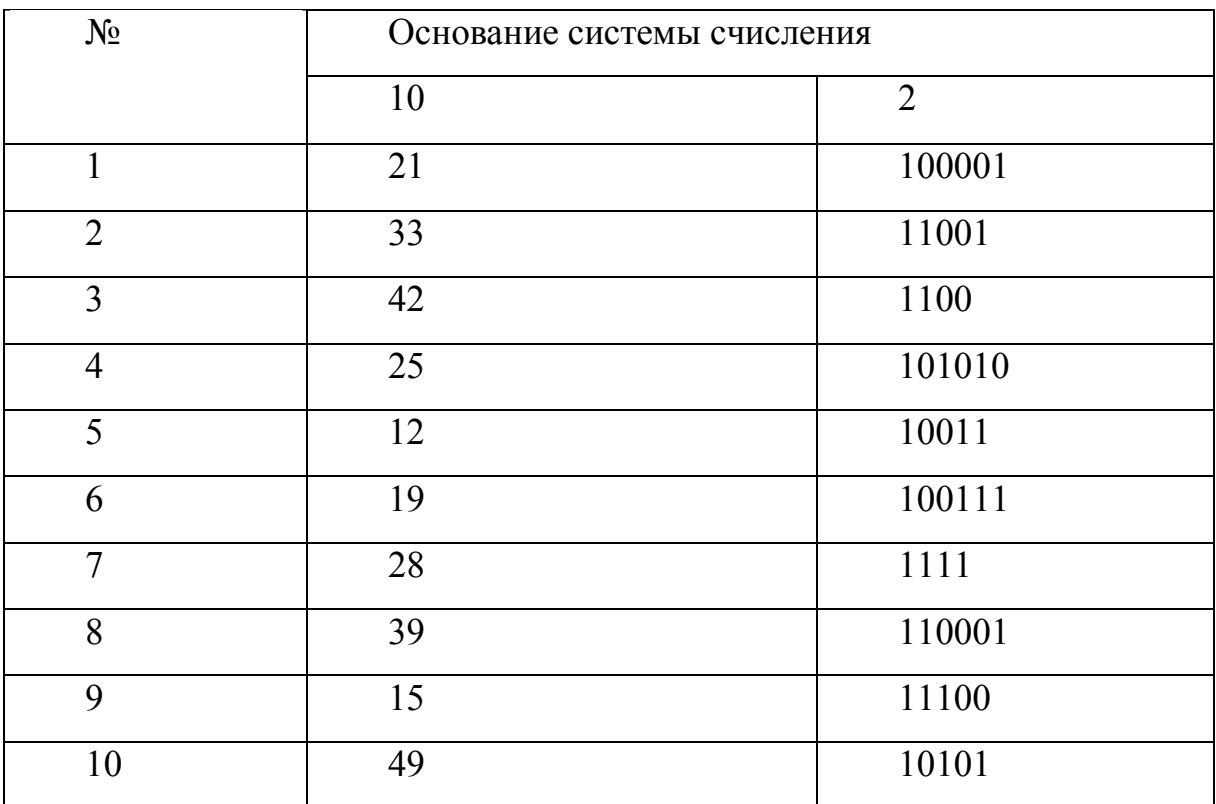

#### Задание 7. Кроссворд.

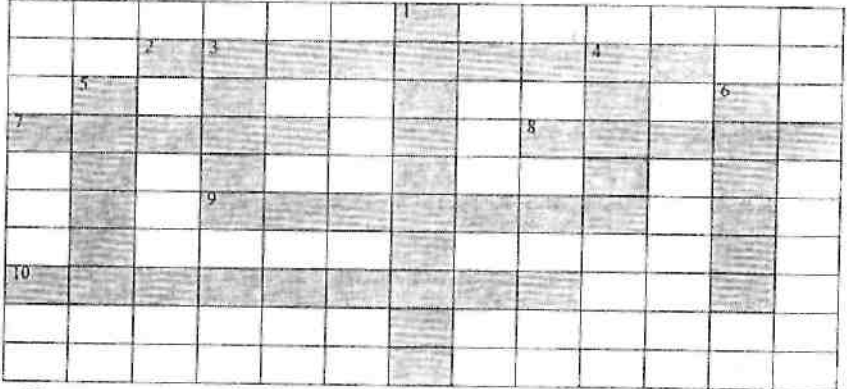

По горизонтали:

2. Основное электронное устройство компьютера.

7. Система программирования: ...-Паскаль.

8. Элемент матричного принтера.

9. Информация, организованная по строкам и столбцам.

10. Программа для сжатия информации.

По вертикали:

1. Охлаждающее устройство.

3. Машина с человекоподобными действиями, управляемая по программе.

4. Название программы браузера.

5. Мигающий или выделенный другим способом указатель на экране, определяющий позицию вводимого символа, выбранный файл и т. п.

6. Операция, производимая с файлом при его обработке компьютером.

# Задание 8. «Все наоборот».

Приведенные словосочетания получены из исходных, связанных с компьютерами и информатикой, слова которых заме- | нены на противоположные по смыслу. Необходимо определить исходные словосочетания.

1) беззвучный микрофон;

2) гибкое кольцо;

3) долговременный склероз;

4) разгрузочный винчестер;

5) естественное отсутствие ума;

6) капельная клавиатура;

7)коллективные счеты;

8)локальный компьютер;

9) отцовский транзистор;

10) пиратский алгоритм.

**З а д а н и е 9**. Логические задачи.

1. Встретились три подруги - Белова, Краснова и Чернова. На одной из них было черное платье, на другой — красное, на третьей - белое. Девочка в белом платье говорит Черновой: «Нам надо поменяться платьями, а то у всех нас цвет платьев не соответствует фамилиям». Кто в какое платье одет?

2. Четыре ученика - Витя, Петя, Юра и Сергей - заняли на математической олимпиаде четыре первых места. На вопрос, какие места они заняли, были даны ответы:

Петя - второе, Витя - третье;

Сергей - второе, Петя - первое;

Юра - второе, Витя - четвертое.

Укажите, кто какое место занял, если в каждом ответе правильна лишь одна часть.

3. Три мальчика, отправляясь на день рождения к своему другу, обсуждают вопрос о подарке. Вот часть их разговора.

Петя. «Давайте подарим ему книгу: он любит книги, у него их не меньше 100».

Вася. «По-моему, у него их меньше 100».

Коля . «Не знаю, сколько у него книг, но хотя бы одна книга у него есть».

На дне рождения выяснилось, что из троих мальчиков был прав только один. Сколько книг было у именинника?